## SAP ABAP table GRAC S SOD FUNC PRM {SOD Function Permission}

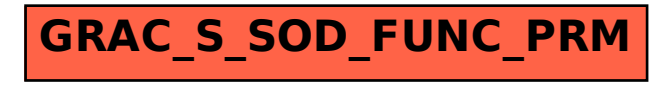